### O Fascinante Mundo dos Palíndromos

Adonaia Apolinario<sup>1</sup> Marcelo Oliveira Veloso<sup>2</sup>

**Resumo:** Um inteiro positivo é chamado de palíndromo se a sua representação decimal permanece a mesma se invertermos a ordem dos seus d´ıgitos. Por exemplo, 1977791 e 1111 são palíndromos. Neste trabalho, exploramos algumas das propriedades dos palíndromos, em qualquer base posicional  $b$  maior que 1. Em particular, exibimos uma fórmula para o número de palíndromos com n dígitos. Também estudamos os polinômios palíndromos e algumas de suas propriedades. Ao final do texto, apresentamos uma proposta para abordar o assunto em sala de aula.

Palavras-chave: Sequências Numéricas, Palíndromos, Polinômios Palíndromos, Contagem.

## 1 Introdução

A palavra "Palíndromo" é de origem grega, onde palin representa ("trás" ou "volta") e dromos ("corrida"), significando "correr em volta". Embora haja registros de pal´ındromos desde o ano 79 D.C., onde foi encontrado um graffito, em Herculano, na Italia; cidade que foi enterrada por cinzas no mesmo ano; conhecido como Praça de Sator, que consiste em uma frase gravada em uma Pedra em Latim, "SATOR AREPO TENET OPERA ROTAS" que significa "O semeador Arepo trabalha com a ajuda de uma roda" sendo este o mais antigo palíndromo encontrado; mas apenas no século XVII, que a palavra palíndromo foi inventada pelo escritor Ben Johnson, um expoente da linguística, por sua atenção à fonética e classificação dos verbos.

Voltando a falar da Praça de Sator temos um exemplo de um Palindromatic, que é uma propriedade dada a um quadrado de palavras que podem ser lidas de maneiras diferentes. Ao observarmos a imagem a seguir, podemos perceber que o quadrado de Sator pode ser lido de quatro formas distintas, tanto na forma horizontal, vertical, da parte superior esquerda para a direita ou da direita para esquerda.

 $1$ Aluno de Mestrado Profissional em Matemática em Rede Nacional - Profmat, Turma 2017 Instituição: Universidade Federal de São João Del-Rei - UFSJ E-mail: adonaia.apolinario08@gmail.com

<sup>&</sup>lt;sup>2</sup> Orientador do Trabalho de Conclusão de Curso

Departamento de Estatítica, Física e Matemática - Defim, CAP-UFSJ E-mail: veloso@ufsj.edu.br

Figura 1: Quadrado de Sator

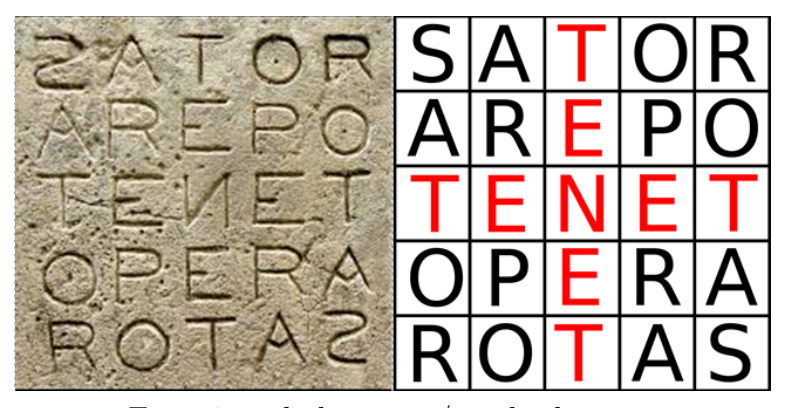

Fonte:jornalrelevo.com/quadrado-sator

Os pal´ındromos surgem inicialmente como uma brincadeira para ser feitas com as palavras, como por exemplo, os antigos gregos criaram o seguinte pal´ındromo em muitas de suas fontes batismais: "Nipson anomemata me monan opsin". O que traduzindo representava "lave (seus) pecados,n˜ao apenas (seu) rostos".

Podemos perceber que não é um palíndromo quando usado o alfabeto latino, porém ao usarmos caracteres gregos se torna um palíndromo, pois o "ps" é uma única letra no alfabeto grego "Ψ", resultando na seguinte cadeia de caracteres gregos:

#### "NIΨONANOMHMATAMHMONANOΨIN"

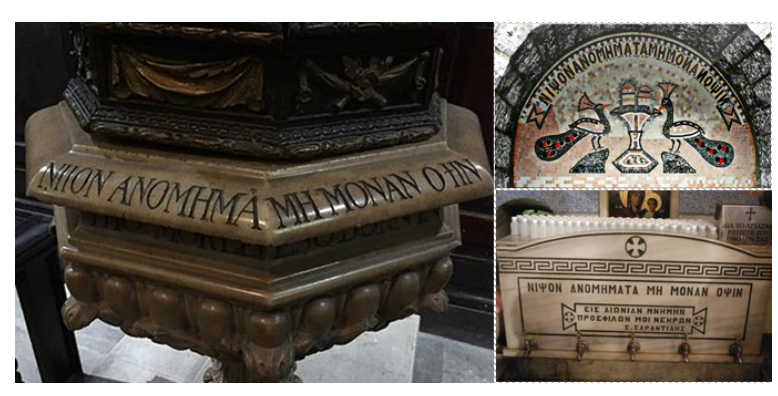

Figura 2: Fonte Batismal

Fonte:wikipedia.org/Greek palindrome on the font

Podemos encontrar também a admiração dos Romanos pelos palíndromos na seguinte setença que chegaram a produzir: "In girum imus nocte et consumimur igni." que significa "nós entramos no círculo depois da escuridão e fomos consumidos pelo fogo" que é dito para descrever o movimento das traças ou mariposas.

Napoleão Bonaparte também falou propositadamente o palíndromo "Able was I ere I saw Elba", ao se referir a ilha de Elba, onde ele foi exilado pelos britânicos.

Podemos perceber que não é de hoje o fascínio que o homem tem por palíndromo que  $\acute{e}$  uma palavra, frase, ou qualquer outra sequência de unidades (como uma cadeia de DNA) que tem a propriedade de ser lida de ambas as direções da mesma forma.

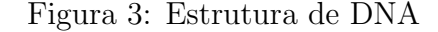

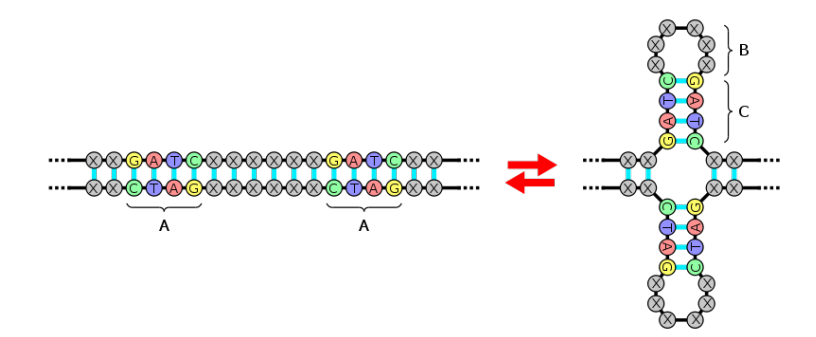

Fonte: en.wikipedia.org/wiki/Palindromic sequence

Nos palíndromos, geralmente são desconsiderados os sinais ortográficos, bem como o espaço entre as palavras, como um dos palíndromos mais conhecidos na língua portuguesa  $\acute{\text{e}}$  "Socorram-me, subi no ônibus em Marrocos" de autoria anônima; porém, este palíndromo só pode ser lido corretamente quando os espaços são desconsiderados.

Rômulo Marinho, um político brasileiro e veterano palindromista, propôs uma classificação dos palíndromos em 3 classes:

 $Explicit$  - exibe uma mensagem clara, fácil e direta, como "Socorram-me, subi no ônibus em Marrocos".

**Interpretabiles** -  $\acute{e}$  coerente, o leitor precisa exercer esforço intelectual para entender, como "A Rita, sobre vovô, verbos atira."

**Insensati** - o único objetivo é formar o palíndromo, sem se preocupar com o sentido, como "Olé! Maracujá, caju, caramelo."

As frases formando um palíndromo também são chamadas de anacíclicas, do grego anakúklein, significando que volta em sentido inverso, que refaz inversamente o ciclo.

Escrever literatura em palíndromos é um exemplo de escrita constrangida - uma técnica literária no qual o escritor não possui total liberdade para criar a sua obra - a escrita precisa seguir algum padrão.

Existem vários tipos de palíndromos nas mais diversas áreas como na biologia, na arquitetura, na computação e até na música tanto em letras como na composição de sua melodia.

Na música clássica, quando uma linha da melódia é revertida no tempo e em outro campo é conhecido como um "Cânone". O palíndrome musical é muito mais que um cânone, a finalidade é focar o ouvinte sobre um movimento equilibrando a melodia, fazendo o ouvinte focar em uma parte da melodia; quando um pal´ındrome musical de grande escala abrande mais de um movimento é chamado de "quiasico", o qual se refere á uma letra grega em forma de cruz, onde o objetivo não é apenas focar em parte do movimento, mas na parte central assim como alguém focaria no centro de um crucifixo.

S˜ao muitos os compositores que usaram pal´ındromes para criar suas obras, um exemplo  $\acute{\text{e}}$  sinfonia número 47 de Joseph Haydn foi apelidada de "Palindrome".

O Interlúdio da ópera de Alban Berg, a opera de Lulu é um outro exemplo de palindrome, onde o terceiro movimento, o minueto e o trio é um palíndromo musical.

Algumas partes avançam duas vezes, depois retrocedem duas vezes e em seguida voltam ao mesmo lugar.

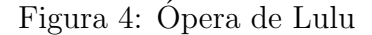

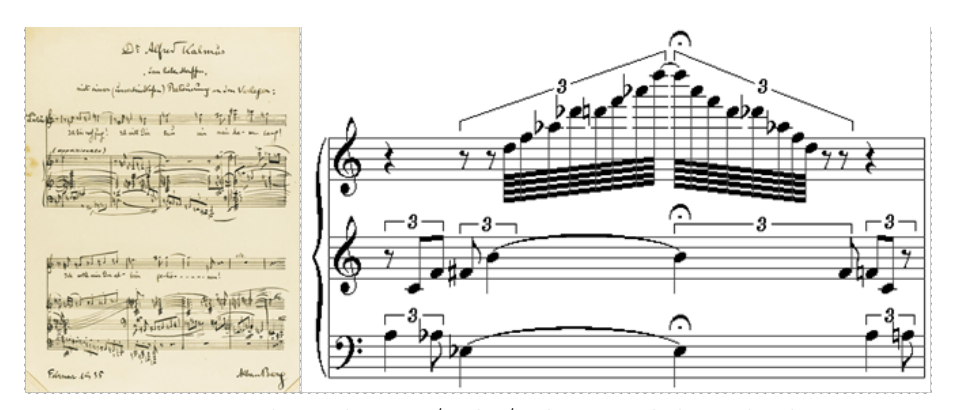

Fonte: commons.wikimedia.org/wiki/File:Berg lulu palindrome mirror

Ao falar de som não podemos deixar de citar um palíndrome fonética que é uma porção do dircurso ou a fonética de uma frase que é idêntico ou aproximadamente idêntica quando tocada de trás pra frente foi descoberta por John Oswald em 1974 enquanto ele trabalhava manipulando fitas cassete.

As Datas e horas palíndromes são os que mais despertam interesse e curiosidade entre as pessoas, entre matem´aticos amadores e at´e numer´ologos e astrologos, e algumas vezes geram comentários na mídia.

Neste ano no dia  $02/02/2020$ , chamou a atenção nas redes sociais e whatssap, causando curiosidade e explicada em vários sites e programas, alguns ainda consideram a hora, no formato hh:mm dd/mm/aaaa, ent˜ao `as 02 horas e 02 minutos do dia 02 de fevereiro de 2020  $(02:02\ 02/02/2020)$  é considerado uma raridade da matemática, segundo o professor de matem´atica pura da Nottingham University, Jonh Cremona, disse que hora, dia, e ano formariam novamente um palindrome ás  $21h12$  de  $21$  de dezembro de  $2112$  ( $21h12$ ,  $21/12/2112$ ).

Vendo sobre um contexto matemático, um palíndromo numérico é um número que se lê o mesmo da direita para esquerda ou da esquerda para a direita, esses números cuja a disposição dos algarismos é simétrica, recebe também o nome de capícuas *(cabeça e cauda)*, sendo de origem Catalã.

Neste trabalho vamos dar enfoque nos palíndromos na matemática, sendo dividido da seguinte maneira:

- Na primeira seção abordaremos os conceitos básicos e demostração de alguns teoremas afim de definirmos palíndromos;
- A próxima seção trataremos sobre os números palíndromos formulando uma função de acordo com a quantidades de dígitos, para números em qualquer bases;
- Os palíndromos podem ser vistos nas mais diversas áreas da matemática e afim de mostrar uma dessas áreas a próxima seção aborda alguns polinômios palíndromos na base 10;
- A título de curiosidade listamos na seção 7, algumas curiosidades e algumas conjecturas para gerar palíndromos;

• Nessa sec˜ao apresentamos o software X-LOGO afim de possibilitar ao discente uma forma de aguçar sua criatividade auxiliando na produção de tarefas lógicas matemáticas, além de servir como um bom instrumento para a iniciação de uma liguagem básica de programa¸c˜ao, propondo diversas atividades para criar procedimentos que gera n´umeros palíndromos, com o objetivo de construir números com certas características.

## 2 Conceitos Básicos

Nesta seção vamos recordar alguns resultados básicos e notações, em Teoria dos números, que utilizamos ao longo do texto.

O sistema de numera¸c˜ao decimal indo-ar´abico tem esse nome, pois os hindus o inventaram, e os arábes difundiram para a Europa Ocidental por volta do século IX.

Apesar de aparentemente simples, esse sistema n˜ao foi implantado t˜ao facilmente. Houve resistência dos europeus na época.

Conforme,[8] o sistema posicional decimal,

foi se espalhando pelo Oriente Médio, por meio das caravanas, tendo encontrado grande aceitação entre os povos Árabes. A introdução do sistema decimal na Europa foi tardia por causa dos preconceitos da Idade Média. Por exemplo num documento de 1299, os banqueiros de Florença condenavam o seu uso.

O Imp´erio Romano n˜ao se interessava que o povo fossem bem informado. Por isso, os algarismos romanos foram predominantes durante muitos anos, pois poucos conseguiam compreender as operações nesse tipo de sistema. Na época houve resistência para a implantação do sistema posicional decimal, pois isso levaria as pessoas a entenderem e compreenderem melhor os impostos cobrados, pois o sistema decimal facilitava a contagem e o registro de quantidades [8].

Entretanto, o sistema posicional decimal começa ter maior destaque na Europa a partir de 1202, quando foi publicado o livro Liber Abacci, de Fibonacci. Vários séculos se passaram para que finalmente, esse sistema fosse adotado sem restrições pelos europeus [8].

Hoje, esse sistema é quase universalmente utilizado para representação dos números. A figura abaixo mostra a evolução dos algarismos indo-arábicos.

Figura 5: Evolução dos algarismos indo-arábicos desde o ano 750

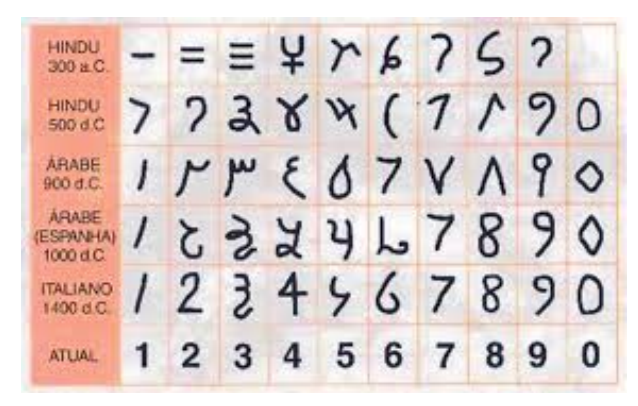

Fonte: https://matematicahistoria.wordpress.com

Hoje, esse sistema é quase universalmente utilizado para representação dos números. Esse sistema é chamado posicional pois, cada algarismo, além de seu valor intrínseco, "possui um peso que lhe é atribuído de acordo com a posição que ele ocupa no número"

O sistema de numeração usual, na base 10, representa todo inteiro positivo como um expressão polinomial

$$
a = r_0 + r_1 \cdot 10 + r_2 10^2 + \dots + r_{m-1} 10^{m-1} + r_m 10^m,
$$

onde  $r > 0$ ,  $r_i \in \{0, 1, ..., 9\}$  e  $r_m \neq 0$ . Por exemplo,

$$
1.277 = 7 + 7 \cdot 10 + 2 \cdot 10^2 + 1 \cdot 10^3.
$$

Este sistema onde cada número  $0, 1, \ldots, 9$  assume um determinado valor de acordo com a posição sequência (valor relativo), conhecido como Sistema Posicional na base 10 ou Sistema Decimal.

**Exemplo 2.1** No sistema decimal, 86594 representa o número

$$
4 + 9 \cdot 10 + 5 \cdot 10^2 + 6 \cdot 10^3 + 8 \cdot 10^4.
$$

Podemos observar que o valor relativo de cada número é obtido através da sua multiplicação por uma potência de 10. No caso geral,  $a_k a_{k-1} \ldots a_1 a_0$ , podendo ser representado por:

$$
a_k \cdot 10^k + a_{k-1} \cdot 10^{k-1} + \ldots + a_1 \cdot 10 + a_0.
$$

Mas o sistema decimal não é a única maneira para representar um número; na verdade podemos fixar um número  $b \geq 2$ , chamado **base**, e temos como representar um número utilizando a base b de maneira semelhante a base decimal.

Para provar o sistema de representação posicional, precisamos do seguinte resultado.

**Teorema 2.1 (Lema de Euclides)** Sejam a e b números inteiros com  $b > 0$ . Então exis $tem\,dois, \,únicos, \,números\,interos\,q\,e\,r\,tais\,que:$ 

$$
a = b \cdot q + r, \text{ com } 0 \le r < b
$$

**Demonstração**. Veja no livro [22] página 5.

Exemplo 2.2 *Visto que*  $41 = 13 \cdot 3 + 2$ , dizemos que o quociente e o resto da divisão de 41 por 13 são  $q = 3$  e  $r = 13$ . Sendo  $-27 = 5 \cdot (-6) + 3$ , temos que o quociente e o resto da divisão de −27 por 5 são q = −6 e r = 3.

É comum utilizar  $\left[\frac{n}{b}\right]$  para denotar o quociente da divisão de *n* por *b*. Assim, podemos reescrever o Lema de Euclides por  $a = b \cdot \lceil \frac{n}{b} \rceil$  $\left[\frac{n}{b}\right] + r$ . No exemplo anterior, temos  $\left[\frac{41}{13}\right] = 3$  e  $\left[\frac{-27}{5}\right]$  $\left[\frac{27}{5}\right] = -6.$ 

**Teorema 2.2** Seja dado números naturais N e b, com  $N > 0$  e  $b > 1$ . Existem números naturais inteiro  $n \geq 0$  e  $0 \leq a_0, a_1, \cdots a_n < b$ , com  $a_n \neq 0$ .

Então todo inteiro positivo n pode ser representado, de modo único, da seguinte maneira

$$
N = a_0 + a_1b + a_2b^2 + \dots + a_{n-1}b^{n-1} + a_nb^n,
$$

 $\Diamond$ 

Demonstração. Vamos mostrar a existência da representação por indução em N.

Se  $N < b$ , basta tomarmos  $n = 0$  e  $a_0 = N$  e a unicidade da escrita é clara neste caso.

Suponha agora que o resultado vale para todo natural menor do que N, provaremos para N

Assim aplicando a divisão euclidiana, existem  $q$  e  $a$  tais que

$$
N = bq + a e a < b \tag{1}
$$

Agora, se tivéssemos  $q > N$ , como  $b > 1$ , teríamos  $bq > N$  o que seria um absurdo. Assim,  $q < N$  e pela hipótese de indução, existem números naturais  $n'$  e  $a_1, a_2, \dots, a_{n'} < b$ , com  $a_{n'+1} \neq 0$ , unicovamente determinados, tais que:

$$
q = a_{n'+1}b^{n'} + a_{n'}b^{n'} + \dots + a_2b + a_1
$$
\n(2)

Substituindo (2) em (1) temos que:

$$
N = bq + a
$$
  

$$
N = b\left(a_{n'+1}b^{n'} + a_{n'}b^{n'-1} + \dots + a_2b + a_1\right) + a
$$
  

$$
N = a_{n'+1}b^{n'+1} + a_{n'}b^{n'} + \dots + a_2b^2 + a_1b + a_0
$$

onde o resultado segue-se pondo  $a_0 = a e n = n' + 1$  que conclui a existência da representação.

Assim, esse teorema garante que podemos escrever qualquer número inteiro positivo em base numérica qualquer. No teorema temos que b é a base do sistema de numeração e  $a_i$  será cada um dos algarismos do número, ou seja,

$$
N = a_n b^n + a_{n-1} b^{n-1} + \dots + a_2 b^2 + a_1 b + a_0
$$

na qual 0 ≤  $a_i$  <  $b$ ,  $i = 0, 1, \dots, n$ .  $\Box$ 

Usando esta representação de um número em soma de potências de b podemos escrever apenas os algarismos subentendendo a identidade.

$$
N=[a_na_{n-1}\cdots a_1a_0]_b,
$$

A seguir apresentamos um algoritmo para determinar a expansão de um número qualquer relativamente é base b. Aplicando a divisão euclidiana sucessivamente, obtemos:

$$
a = bq_0 +_r 0, r_0 < b,
$$

$$
q_0 = bq_1 + r_1, r_1 < b,
$$

$$
q_1 = bq_2 + r_2, r_2 < b,
$$

e assim por diante. Como  $a > q_0 > q_1 \cdots$ , em algum momento, teremos  $q_{n-1} < b$  e, portanto, de

$$
q_{n-1} = bq_n + r_n
$$

Decorre que  $q_n = 0$ , o que implica  $0 = q_n = q_{n+1} = q_{n+2} = \cdots$ , e, portanto,  $0 = r_{n+1} =$  $r_{n+2} = \cdots$ 

Obtemos, então,

$$
a = r_0 + r_1b + r_2b^2 + \dots + r_nb^n
$$

Assim, por exemplo, considerando 312 como um número na base 4, escrevemos  $[312]_4$ . Na base 4 podemos usar os algarismos  $0, 1, 2, 3$  para representar qualquer número.

Se  $b > 10$ , devemos acrescentar aos símbolos outros símbolos (que podem ser letras) além dos nossos já conhecidos. Por exemplo, se a base  $b = 12$ , podemos usar os algarismos,  $0, 1, 2, 3, 4, 5, 6, 7, 8, 9, A, B$ , nos quais  $A = 10$  e  $B = 11$ .

Para que possamos diferenciar uma base de outra, ao longo do texto, utilizaremos a notação proposta por A. Hefez [8]

$$
[a_k a_{k-1} \dots a_1 a_0]_b = \sum_{i=0}^k a_i b^i,
$$

onde  $0 \le a_i \le b-1$  para todo  $0 \le i \le k$ . É comum não indicar a base decimal. Assim quando a base não for mencionada subtende-se que o número estará representado na base 10.

É possível mudar a representação de um número escrito em uma base  $b$  para a base decimal e vice-versa.

Exemplo 2.3 Vejamos alguns exemplos:

**Questão 1 -** O número 17 na base binária,  $b = 2$ , é representado por

$$
[10001]_2 = 1 \cdot 2^4 + 0 \cdot 2^3 + 0 \cdot 2^2 + 0 \cdot 2^1 + 1 \cdot 2^0,
$$

e na base 3 por

$$
[122]_3 = 1 \cdot 3^2 + 2 \cdot 3^1 + 2 \cdot 3^0.
$$

**Questão 2 -** (HEFEZ, 2006) Representar o número 4967 na base 12.  $Como a base b  $\epsilon$  maior do que 10, devemos acrescentar símbolos como dito acima.$ Assim,

> $4967 = 413 \times 12 + 11$  $413 = 34 \times 12 + 5$  $34 = 2 \times 12 + 10$  $2 = 0 \times 12 + 2$

Portanto,

$$
4967 = 2 \times 123 + 10 \times 122 + 5 \times 12 + 11
$$

Portanto, temos que  $[4967]_{10} = [2A5B]_{12}$ .

**Questão 3 -** Representar o número 217 escrito na base 8  $\acute{e}$ . De fato, aplicando sucessivas divisões euclidianas, obtemos

9

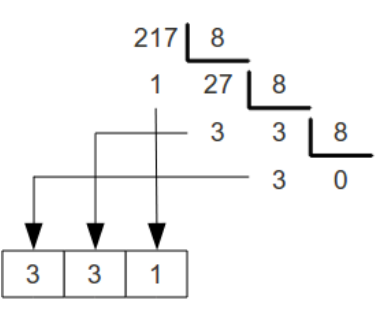

Figura 6: Mudança de base

 $\diamondsuit$ 

Uma aplicação interessante, sobre representação posicional, são as regras de divisão. Vamos exibir um método prático para verificar se um número é divisível por 11. Primeiro vejamos um lema técnico.

**Lema 2.1** Para todo  $n \in \mathbb{N}$ , temos que  $10^n = 11 \times q_n + (-1)^n$ , onde  $q_n \in \mathbb{N}$ . Em outras palavras, para qualquer potência n-ésima de 10, pode ser escrita como soma de um múltiplo de 11 com a potência  $(-1)^n$ .

Demonstração. Para  $n = 1$  temos  $10 = 11 \cdot 1 - 1$  e portanto a afirmação é verdadeira.

Suponha, agora que a proposição seja verdadeira para todo $n=k,$ ou seja,  $10^k=11\cdot q_k-1.$ Devemos mostrar a validade da proposição para  $n = k + 1$ .

Considere  $10^{k+1} = 10 \times 10^k$ , por hipótese indução temos que  $10^k = 11 \times q_k + (-1)^k$ , então:

$$
10^{k+1} = 10 \times 10^k = 10 \left( 11 \times q_k + (-1)^k \right)
$$

$$
10^{k+1} = 11. (10 \times q_k) + 10 \times (-1)^k
$$

 $10^{k+1} = 11. (10 \times q_k) + (11 - 1) \times (-1)^k$ 

$$
10^{k+1} = 11. (10 \times q_k) + (11) \times (-1)^k + (-1)^{k+1}
$$

$$
10^{k+1} = 11. (10 \times q_k + (-1)^k) + (-1)^{k+1}
$$

Considere  $q_{k+1} = 10 \times q_k + (-1)^k$  e temos  $10^{k+1} = 11 \times q_{k+1} + (-1)^{k+1}$ , concluindo a demonstração.

.

**Exemplo 2.4** Considere as potências  $10, 10^2, 10^3, 10^4$  e  $10^5$ , podemos escrevê- las como a soma de um múltiplo de 11 com a potência  $(-1)^n$ .

De fato,  $10 = 11 \cdot 1 - 1,$  $10^2 = 11 \cdot 9 + (-1)^2$ ,  $10^3 = 11 \cdot 91 + (-1)^3$ ,  $10^4 = 11 \cdot 909 + (-1)^4 e$  $10^5 = 11 \cdot 9091 + (-1)^5$ . . And the contract of the contract of the contract of  $\Diamond$ 

De posse dos conhecimentos prévios para entendermos o critério de divisibilidade por 11, vamos enunciá-lo e demonstrá-lo.

**Teorema 2.3** Um número natural n é divisível por 11 se, e somente se, quando somamos os seus dígitos de ordem par e subtraímos os dígitos de ordem ímpar, o resultado é divisível por 11.

Demonstração. Seja  $n = [a_r a_{r-1} \dots a_1 a_0]$ . Ou seja,

$$
n = a_r 10^r + a_{r-1} 10^{r-1} + \dots + a_1 10^1 + a_0.
$$

Segue do Lema 2.1 que podemos substituir todas as  $n$ -ésimas potências de 10 por múltiplos de 11, somados ás potências n-ésimas de −1. Assim,

$$
n = a_r (11 \times q_r + (-1)^r) + \cdots + a_1 (11 \times q_1 - 1) + a_0,
$$

logo

$$
n = 11 (a_r q_r + \dots + a_2 q_2 + a_1 q_1) + a_0 - a_1 + a_2 - \dots + (-1)^r a_r.
$$

Portanto, n é divisível por 11 se, e somente se,  $a_0 - a_1 + a_2 - \cdots + (-1)^r a_r$  é divisível por 11.

### 3 Palíndromos

Agora vamos considerar os número inteiros  $n \geq 0$  e  $b \geq 2$  temos n é dito como um número palíndromo ou Capicua, se o seu dígito mais á esquerda for o mesmo que o dígito mais a direita, o segundo dígito da esquerda for igual ao segundo da direita é o mesmo escrito para frente ou para três.

**Definição 3.1** Um número inteiro positivo será chamado na base b de palíndromo se sua expansão for dada por:

$$
n = \sum_{i=0}^{k} a_i b^i, \ 0 \le a_i < b \ \forall \ , \ a_k \neq 0 \ e \ i \in \{0, 1, 2, 3, \dots k\} \ , satisfying a \ and \ a_i = a_{k-i}
$$

Reescrevendo, a notação posicional,

$$
n = \sum_{i=0}^{k} a_i b^i, \ a_i = a_{k-i} \ e \ 0 \le a_i < b \ \forall i \in \{0, 1, 2, 3, \dots k\}.
$$

 $(sem \; zeros \; a \; esquerda), \; caso \; contrário, \; ser\acute{a} \; chamado \; não \; palíndromo.$ 

Exemplo 3.1 *Vejamos alguns exemplos de palíndromos:* 

121  $[1001]_2$ 66066 3.654.563 144.336.633.441 66.122.222.222.166 **Exemplo 3.2** Todo inteiro da forma  $k = 10^n + 1$  é um palíndromo na base decimal. Note que a representação decimal é da forma

$$
k = 10^n + 1 = 10 \dots 01.
$$

**Exemplo 3.3** Seja  $b \geq 2$ . Temos que inteiro da forma  $k = \frac{b^{n}-1}{b-1}$  $\frac{b-1}{b-1}$  é um palíndromo na base b. Note que

$$
k = \frac{b^n - 1}{b - 1} = 1 + b + \dots + b^{n-1} = [11 \dots 11]_b.
$$

Em particular,  $127 = 2^7 - 1 = [1111111]_2$ .

É interessante observar que todo inteiro é palíndromo em alguma base  $b \geq 2$ . É claro que 0 e 1 são palíndromos em qualquer. De fato, para  $k \geq 2$  considere  $b = k - 1$ , e temos

$$
k = 1 \cdot (k - 1) + 1 = [11]_{k-1},
$$

que é um palíndromo na base  $k - 1$ .

### 4 Quantidade em função do número de dígitos

Para mergulhar, nesse universo dos n´umeros pal´ındromos, vamos compreender e estudar alguns comportamentos, como estudar a quantidade de palíndromos em função do número de dígitos, analisando na sua expansão decânica, ou seja na base 10 (sem 0 a esquerda) como:

$$
n = \sum_{i=0}^{k} a_i \cdot 10^i
$$
, satisfazendo  $a_i = a_{k-i}$ , para todo  $i \in \{0, 1, 2, 3, \dots k\}$ .

Utilizando a representação sequencial, temos  $n = a_k a_{k-1} \dots a_1 a_0$  e  $a_i = a_{k-i}$ . A sequência ordenada dos palíndromos, na base 10, é dada:

 $\{0, 1, 2, 3, 4, 5, 6, 7, 8, 9, 11, 22, 33, 44, 55, 66, 77, 88, 99, 101, 111, 121, 131, 141, 151, \ldots\}$ 

Analisando a quantidade de palíndromos de acordo com o número de dígitos na base 10, temos:

• Se considerarmos palíndromos com 1 digito temos  $\theta$  números e e todos podem ser considerados palíndromos.

$$
\{1,2,3,4,5,6,7,8,9\}
$$

• Com 2 digito, existem  $90$  números que vão de 10 a 99 e podemos identificar  $9$ palíndromos

$$
\{11, 22, 33, 44, 55, 66, 77, 88 \text{ e } 99\}
$$

• Com 3 dígitos existem 900 *números* entre 100 e 999 e o número de palíndromos podem ser calculados da seguinte forma;

$$
1\mathbf{x}1, 2\mathbf{x}2, 3\mathbf{x}3, 4\mathbf{x}4, 5\mathbf{x}5, 6\mathbf{x}6, 7\mathbf{x}7, 8\mathbf{x}8, 9\mathbf{x}9
$$

onde existem 10 dígitos de 0 a 9 que podem ser substituídos por  $\mathbf x$ , portanto, com três dígitos temos  $9 \cdot 10 = 90$  número palíndromos,.

• Com 4 dígitos existem 9000 *números* entre 1000 e 9999 e o número de palíndromos podem ser calculados da seguinte forma;

1xx1, 2xx2, 3xx3, 4xx4, 5xx5, 6xx6, 7xx7, 8xx8, 9xx9

onde existem 10 maneiras de substituir  $xx$  pelos 00 a 99, portanto com quatro dígitos  $temos 9 \cdot 10 = 90$  números palíndromos.

A relação do número de dígitos podem ser calculadas da mesma forma para 5 e 6 dígitos e assim por diante.

Ainda analisando a base 10, nos parece não existir nenhuma fórmula que gere todas os n´umeros pal´ındromos existentes, embora percebemos que muitas surgem regularmente espaçadas, podemos fornecem uma fórmula para a quantidade de palíndromos em função do número de dígitos. O próximo teorema nos fornece está fórmula.

**Teorema 4.1** Seja  $n \geq 2$  e  $Q(n)$  o número de palíndromos decimais com n dígitos. Então

$$
Q(n) = \begin{cases} 9 \cdot 10^{\left[\frac{n}{2}\right]-1}, & \text{se } n \text{ é par.} \\ 9 \cdot 10^{\left[\frac{n-1}{2}\right]}, & \text{se } n \text{ é ímpar.} \end{cases}
$$

**Demonstração**. Seja P um palíndromo com *n*-dígitos.

Se  $n = 2$ , então  $P = xx$ , com  $x \neq 0$ .

Então temos nove possibilidades para x, e assim  $Q(2) = 9 = 9 \cdot 10^{\frac{2}{2} - 1}$ .

Se  $n = 3$ , então  $P = xyx$ , com  $x \neq 0$ .

Então temos nove possibilidades para x e 10 para y. Logo  $Q(3) = 9 \cdot 10 = 9 \cdot 10^{3-1}$ .

O caso com  $n \geq 3$ , é análogo. De fato, se n é par, é suficiente contar todas as possibilidades para os  $\left[\frac{n}{2}\right]$ -dígitos de  $b = r_k r_{k-1} \dots r_{\left[\frac{n}{2}\right]} \dots r_{k-1} r_k$ , onde  $r_k \neq 0$ . Assim temos

$$
Q(n) = 9 \cdot 10 \cdots 10 = 9 \cdot 10^{\left[\frac{n}{2}\right]-1}.
$$

Se  $n$ é ímpar, é suficiente contar todas as possibilidades para os $[\frac{n}{2}]$  dígitos de

$$
P = r_k r_{k-1} \dots r_{\lfloor \frac{n}{2} \rfloor} yr_{\lfloor \frac{n}{2} \rfloor} \dots r_{k-1} r_k
$$

e o dígito central, y, onde  $r_k \neq 0$ . Assim temos

$$
Q(n) = 9 \cdot 10 \cdots 10 \cdot 10 = 9 \cdot 10^{\left[\frac{n-1}{2}\right]-1} \cdot 10 = 9 \cdot 10^{\left[\frac{n-1}{2}\right]}.
$$

Verificando o resultado.

**Exemplo 4.1** Então a quantidade de palíndromos com 31 e 32 díqitos é a mesma. De fato, note que

$$
Q(31) = 9 \cdot 10^{\left[\frac{31-1}{2}\right]} = 9 \cdot 10^{15} = 9 \cdot 10^{16-1} = 9 \cdot 10^{\left[\frac{32}{2}\right]-1} = Q(32).
$$

Observe que a frequência dos palíndromos diminui, a medida que o número de dígitos Dígitos  $\Box$  de números  $\Box$  Palíndromo Proporção

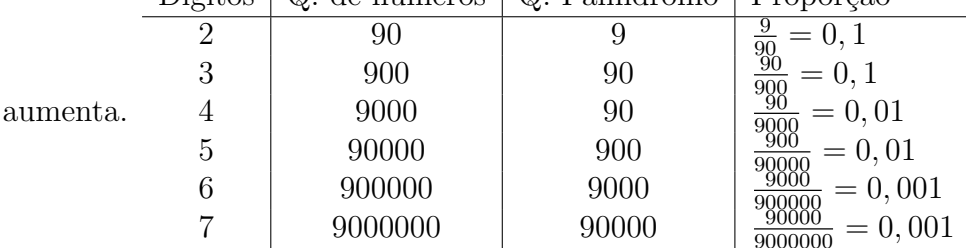

 $\diamondsuit$ 

Em geral, para  $2n$  dígitos, a proporção de palíndromos é  $\frac{1}{10}$  $\frac{1}{10^n}$ . Quando o número de dígitos é  $2n - 1$ , a proporção é a mesma que para  $2n$ . Isto segue do Teorema 4.1, visto que  $\left[\frac{2n}{2}\right]$  $\left[\frac{2n}{2}\right] = \left[\frac{2n+1}{2}\right],$  para todo n.

Observe que a fração de palíndromos é  $\frac{1}{10}$  $\frac{1}{10^n}$  para  $2n$ -dígitos (número par de dígitos) e  $2n+1$ dígitos (número ímpar de dígitos).

Assim, á medida que o número de dígitos aumenta, a cada dois novos dígitos a proporção de palíndromos diminui um fator de 10.

O próximo resultado generaliza o Teorema 4.1 para qualquer base  $b \geq 2$ .

**Teorema 4.2** Seja  $b \geq 2$  e  $Q_b(n)$  o número de palíndromos na base b, com n dígitos. Então

$$
Q_b(n) = \begin{cases} (b-1) \cdot b^{\lfloor \frac{n}{2} \rfloor - 1}, & \text{se } n \text{ é par.} \\ (b-1) \cdot b^{\lfloor \frac{n-1}{2} \rfloor}, & \text{se } n \text{ é ímpar.} \end{cases}
$$

**Demonstração**. Seja P um palíndromo com  $n$ -dígitos.

Se  $n = 2$ , então  $P = [xx]_b$ , com  $x \neq 0$ .

Então temos  $b-1$  possibilidades para x, e assim  $Q(2) = b-1 = (b-1) \cdot b^{\left[\frac{2}{2}\right]-1}$ .

Se  $n = 3$ , então  $P = [xyx]_b$ , com  $x \neq 0$ .

Então temos  $b - 1$  possibilidades para x e b para y.

Logo  $Q(3) = (b-1) \cdot b = (b-1) \cdot b^{[\frac{3-1}{2}]}$ .

O caso com  $n > 3$ , é análogo. De fato, se n é par, é suficiente contar todas as possibilidades para os  $\left[\frac{n}{2}\right]$ -dígitos de  $P = [r_k r_{k-1} \dots r_{\left[\frac{n}{2}\right]} \dots r_{k-1} r_k]_b$ , onde  $r_k \neq 0$ . Assim temos

$$
Q_b(n) = (b-1) \cdot b \cdots b = (b-1) \cdot b^{\lfloor \frac{n}{2} \rfloor - 1}.
$$

Se  $n$ é ímpar, é suficiente contar todas as possibilidades para os $[\frac{n}{2}]$  dígitos de

$$
P = [r_k r_{k-1} \dots r_{\lfloor \frac{n}{2} \rfloor} yr_{\lfloor \frac{n}{2} \rfloor} \dots r_{k-1} r_k]_b
$$

com dígito central y, e  $r_k \neq 0$ . Assim temos

$$
Q_b(n) = (b-1) \cdot b \cdots b \cdot b = (b-1)b^{[\frac{n-1}{2}]+1} \cdot b = (b-1) \cdot b^{[\frac{n-1}{2}]}.
$$

Verificando o resultado.

Agora estamos em condições de calcular o número de palíndromos menores que  $b^k$ , para  $k \geq 0$ .

**Teorema 4.3** Seja  $M_b(n)$  o número de palíndromos, na base b, com número de dígitos menor ou igual a n. Ent˜ao

$$
M_b(n) = \begin{cases} 2b^{\left[\frac{n}{2}\right]} - 1, & \text{se } n \text{ é par.} \\ (b+1)b^{\left[\frac{n-1}{2} - 1\right]}, & \text{se } n \text{ é ímpar.} \end{cases}
$$

**Demonstração**. Seja n um número par. Lembre que o número de palíndromos, na base b, com 1 dígito é b. Segue do Teorema 4.2 e desta observação que

$$
Q_b(n) = Q_b(1) + Q_b(2) + Q_b(3) + Q_b(4) + \dots + Q_b(n-1) + Q_b(n)
$$
  
= $b + (b - 1) + (b - 1)b + (b - 1)b + \dots + (b - 1)b^{\lfloor \frac{n-1}{2} \rfloor} + (b - 1)b^{\lfloor \frac{n}{2} \rfloor - 1}$   
= $1 + (b - 1) + (b - 1) + (b - 1)b + (b - 1)b + \dots + (b - 1)b^{\lfloor \frac{n}{2} \rfloor - 1} + (b - 1)b^{\lfloor \frac{n}{2} \rfloor - 1}$   
= $1 + 2(b - 1)\left[\frac{b^{\lfloor \frac{n}{2} \rfloor - 1 + 1} - 1}{b - 1}\right]$   
= $1 + 2(b^{\lfloor \frac{n}{2} \rfloor} - 1)$   
= $2b^{\lfloor \frac{n}{2} \rfloor} - 1$ 

Se n um número ímpar. Segue do Teorema 4.2 e visto que existem b palíndromos com 1 dígito, temos que

$$
Q_b(n) = Q_b(1) + Q_b(2) + Q_b(3) + Q_b(4) + \dots + Q_b(n-2) + Q_b(n-1) + Q_b(n)
$$
  
\n
$$
= b + (b - 1) + (b - 1)b + (b - 1)b + \dots + (b - 1)b^{\lfloor \frac{n-2}{2} \rfloor} + (b - 1)b^{\lfloor \frac{n-1}{2} \rfloor - 1} + (b - 1)b^{\lfloor \frac{n}{2} \rfloor}
$$
  
\n
$$
= 1 + (b - 1) + (b - 1) + (b - 1)b + (b - 1)b + \dots + (b - 1)b^{\lfloor \frac{n-2}{2} \rfloor} + (b - 1)b^{\lfloor \frac{n-2}{2} \rfloor} + (b - 1)b^{\lfloor \frac{n-2}{2} \rfloor} + (b - 1)b^{\lfloor \frac{n-2}{2} \rfloor}
$$
  
\n
$$
= 1 + 2(b - 1) \left[ \frac{b^{\lfloor \frac{n-2}{2} \rfloor + 1} - 1}{b - 1} \right] + (b - 1)b^{\lfloor \frac{n-1}{2} \rfloor - 1}
$$
  
\n
$$
= 1 + 2(b^{\lfloor \frac{n-2}{2} \rfloor + 1} - 1) + (b - 1)b^{\lfloor \frac{n-1}{2} \rfloor}
$$
  
\n
$$
= 1 + 2(b^{\lfloor \frac{n-2}{2} \rfloor + 1} - 1) + (b - 1)b^{\lfloor \frac{n-1}{2} \rfloor}
$$
  
\n
$$
= (b + 1)b^{\lfloor \frac{n-1}{2} \rfloor} - 1
$$

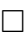

Exemplo 4.2 O número de palíndromos menores que  $10^{202}$ , na base decimal, é dado por:

$$
2b^{\left[\frac{n}{2}\right]}-1=2\cdot10^{\left[\frac{202}{2}\right]}-1=2\cdot10^{1}01-1
$$

**Exemplo 4.3** O número de palíndromos menores que  $7^{277}$ , na base 7, como temos n ímpar, temos:

$$
(b+1)b^{\left[\frac{n-1}{2}-1\right]} = (7+1)7^{\left[\frac{277-1}{2}\right]} = (8)\cdot 7^{1}38 - 1
$$

## 5 Palíndromos formados por um único dígito

Nesta seção vamos considerar os palíndromos decimais que são formados por um único dígito,  $d = 1, 2, \ldots, 9$ . Seja k o número de vezes que repetimos o dígito d. Vamos denotar por  $d^{[k]}$  o palíndromo assim obtido. Ou seja,

$$
d^{[k]} = \overbrace{dd \dots d}^{k-vezes}.
$$

Considerando isto como uma cadeia de caracteres, então:

$$
d^{[1]}=d
$$

$$
d^{[k+1]} = d^{[k]}d
$$

$$
d^{[k+1]} = d^{[k]} \cdot 10 + d
$$

Por exemplo, considerando  $d = 2$ , os primeiros 4 palíndromos são:

$$
2^{[1]} = 2
$$
  
\n
$$
2^{[2]} = 2^{[1]}2 = 22 \text{ ou } 2^{[1]} \cdot 10 + 2 = 20 + 2 = 22
$$
  
\n
$$
2^{[3]} = 2^{[2]}2 = 222 \text{ ou } 2^{[2]} \cdot 10 + 2 = 22 \cdot 10 + 2 = 222
$$
  
\n
$$
2^{[4]} = 2^{[3]}2 = 2222 \text{ ou } 2^{[3]} \cdot 10 + 2 = 222 \cdot 10 + 2 = 2222
$$

Para que se obtenha um número primo palindrômico de um único dígito, esse dígito só pode ser o "1", pois caso contrário, o palíndromo seria divisível pelo próprio dígito, e portanto, n˜ao poderia ser primo. Por exemplo:

$$
3333 = 3 \cdot 1111
$$

$$
55555 = 5 \cdot 111111
$$

$$
777 = 7 \cdot 111
$$

Assim, os únicos primos palindrômicos de um único dígito, são os formados pelo dígito 1.

**Teorema 5.1** Se  $1^{[k]}$  é primo, então k é primo

**Demonstração**. Suponha que k não é primo. Ou seja,  $k = mn$  com  $1 < m, n < k$ . Vamos mostrar que  $1^{[k]}$  é composto. É fácil ver que  $1^{[k]} = \frac{10^{k}-1}{9}$  $\frac{N-1}{9}$ . Agora observe que

$$
1^{[k]} = \frac{10^k - 1}{9} = \frac{10^{mn} - 1}{9} = \frac{(10^m - 1)(1 + 10^m + \dots + (10^m)^{n-1})}{9} = \frac{(10^m - 1)}{9}(1 + 10^m + \dots + (10^m)^{n-1}).
$$

Por suposição,  $m > 1$ . Logo  $\frac{(10^m-1)}{9} > 1$  e  $1 + 10^m + \cdots + (10^m)^{n-1} > 1$ . Portanto,  $1^{[k]}$  é um número composto. Verificando a afirmação. □

Por exemplo:

$$
1^{[10]} = 1^{[2]} \cdot \left( \left( 10^{[2-1]} \right)^{[5-1]} \cdot 10 + 1 \right) = 11 \cdot \left( \left( 10^{[1]} \right)^{[4]} \cdot 10 + 1 \right) = 11 \cdot \left( 101010100 + 1 \right) = 11 \cdot \left( 101010101 \right)
$$

Portanto, para k sendo par, então  $1^{[k]}$  não pode ser primo.

Os números construídos apenas utilizando o dígito 1, são chamados de repunits (que significa repeated units), ocorrem em diversos contextos. Por exemplo, provar que existem infinitos números primos de Mersene,  $2^p - 1$ , é equivalente a mostrar que existem infinitos primos repunits. Em

um desses estudos resultou em um teorema que diz que, caso um repunit seja primo, então é necessário que a quantidade de dígitos desse repunit seja um primo, observando a existência de infinitos primos repunits, teremos infinitos primos palíndromos.

O proximo resultado mostra que somente os pal´ındromos decimais com n´umero ´ımpar de dígitos, exceto o 11, podem ser um número primo.

**Teorema 5.2** Todo palíndromo decimal, com um número par de dígitos, é divisível por 11.

**Demonstração**. Seja  $k = a_{2n-1} \ldots a_1 a_0$  um palíndromo com 2n-dígitos. Sabemos, pelo Teorema 2.3, que um número n é divisível por 11 se, e somente se,  $P - Q$ , é divisível por 11, onde  $P$  é a soma dos algarismos de ordem par, e  $Q$  é a soma dos algarismos de ordem ímpar da representação decimal de  $k$ . Temos que

$$
P = a_{2n-1} + a_{2n-3} + \cdots + a_3 + a_1
$$

e

$$
Q = a_{2n-2} + a_{2n-2} + \cdots + a_2 + a_0.
$$

Assim

$$
P - Q = (a_{2n-1} + a_{2n-3} + \dots + a_3 + a_1) - (a_{2n-2} + a_{2n-4} + \dots + a_2 + a_0)
$$
  
=  $(a_{2n-1} - a_0) + (a_{2n-3} - a_2) + \dots + (a_3 - a_{a_{2n-4}}) + (a_1 - a_{a_{2n-2}})$   
=  $0 + 0 + \dots + 0 + 0$   
= 0

A penúltima igualdade segue do fato de  $a_i = a_{2n-1-i}$  para  $0 \le i \le 2n-1$ , pois k é um pal´ındromo.

Visto que 11 divide 0 e  $0 = P - Q$ , e logo divide k.

Portanto, 11 divide todo palíndromo decimal com número par de dígitos.  $\Box$ 

**Exemplo 5.1** E fácil verificar que 64899846 e 11111111111111 são divisíveis por 11. De fato, pelo Teorema 5.2, basta observar que são palíndromos com 8 e 12 dígitos, respectivamente.

### 6 Polinômios Palíndromos

O leitor irá encontrar resultados básicos sobre a teoria de polinômios podem ser encontrados [9], [10].

**Definição 6.1** Seja  $\mathbb K$  um subcorpo dos números complexos  $\mathbb C$  e  $P(x) = a_0x^0 + a_1x^1 + \cdots$  $a_n x^n$  um polinômio com coeficientes sobre  $\mathbb{K}$ . Dizemos que:

$$
P^*(x) = x^n P(x^{-1}) = \overline{a_0} \cdot x^0 + \overline{a_1} \cdot x^{n-1} + \dots + \overline{a_n} \cdot x^0 = \overline{a_0} \prod_{j=1}^n (x - r_j^*)
$$

é o polinômio recíproco de  $P(x)$ , cujos zeros  $r_k^* =$ 1  $\overline{r_k}$ s˜ao os inversos dos conjugados dos zeros  $r_k$  de  $P(x)$ .

**Exemplo 6.1** Seja  $P(x) = x^2 + 2x + 2$ , cujos zeros são  $r_1 = -1 + i$  e  $r_2 = -1 - i$ . Logo, o polinômio  $P^*(x)$  será dado por

$$
P^*(x) = x^2 P(x^{-1}) = 1 + 2x + x^2
$$

cujos zeros são  $r_1^* = -\frac{1}{2}$ 2  $+$ i 2  $e r_2^* = -\frac{1}{2}$ 2  $\frac{i}{\circ}$ 2  $, \text{ ou seja}, \text{ satisfies } r_k^* =$ 1  $\overline{r_k}$ , conforme a definição P ∗  $(x).$ 

Vale observar que realmente as raízes do polinômio  $P(x)$  são os inversos conjugados das raízes de  $P^*(x)$  com relação ao ciclo unitário, como podemos observar na figura abaixo.

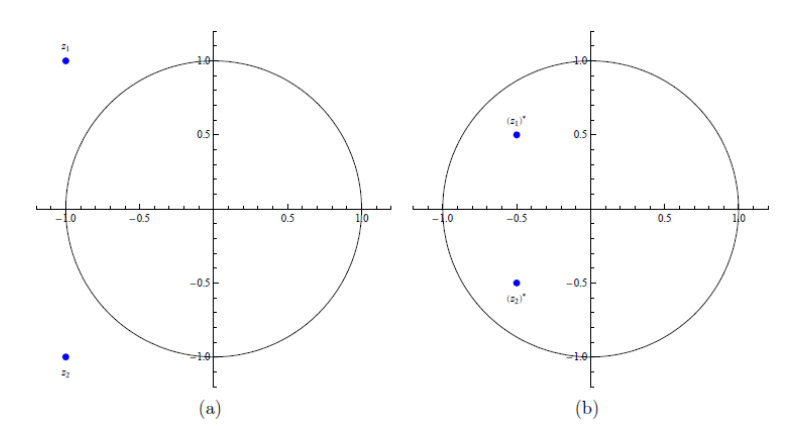

Figura 7: Representação dos zeros do polinômios (a)  $P(x) = x^2 + 2x + 2$  e (b)  $P^*(x) =$  $2x^2 + 2x + 1.$ 

Definição 6.2 Dado  $P(x) = \sum$ k  $i=0$  $a_i \cdot x^i$  um polinõmio de grau n. Se existir  $u \in \mathbb{C}$ , |u|, tal que  $P^*(x) = uP(x)$ , então  $P(x)$  é dito auto-recíproco.

**Exemplo 6.2** Seja  $P(x) = ((1 -$ 6.2 Seja  $P(x) = ((1 - \sqrt{3}) - (1 + \sqrt{3})i) x^2 + (3\sqrt{3} - 3i)x + (2 + 2i)$  um polinômio  $e u =$ 1 2  $+$ 3 2 i. Será provado que  $P(x)$  é um polinômio auto-recíproco. Observe que

$$
|u| = \left| \frac{1}{2} + \frac{\sqrt{3}}{2}i \right| = \sqrt{\left(\frac{1}{2}\right)^2 + \left(\frac{\sqrt{3}}{2}i\right)^2} = 1
$$

dessa forma,

$$
P^*(x) = x^2 P(x^{-1}) = (2+2i)x^2 + (3\sqrt{3}-3i)x + ((1-\sqrt{3})-(1+\sqrt{3})i) = u.P(x)
$$

Logo,  $|u| = 1$  e  $P^*(x) = uP(x)$ . Portanto  $P(x)$  é auto-recíproco.

Se um polinômio  $P(x)$  de grau  $n$  com zeros  $r_1, r_2, \cdots, r_n$  é auto-recíproco então:

$$
\{r_1, r_2, \cdots r_n\} = \left\{\frac{1}{\overline{r_1}}, \frac{1}{\overline{r_2}}, \cdots, \frac{1}{\overline{r_n}}\right\}
$$

**Exemplo 6.3** Seja  $Q(x) = 2x^4 + 6x^3 + 9x^2 + 6x + 2$  um polinômio cujos zeros são  $r_1 = -1+i$ ,  $r_2 = -1 - i, r_3 = -\frac{1}{2}$ 2  $+$ i  $\frac{i}{2} e r_4 = -\frac{1}{2}$ 2  $\frac{i}{\circ}$ 2 . Seja  $Q^*(x) = x^4 Q(x^{-1}) = 2x^4 + 6x^3 + 9x^2 + 6x + 2$ 

. Observe que  $Q(x) = Q^*(x)$ . Logo,  $r_1^* = -\frac{1}{2}$ 2  $+$ i 2  $e r_2^* = -\frac{1}{2}$ 2  $\frac{i}{\circ}$ 2 ,  $r_3^* = -1 + i e r_4^* = -1 - i$ . Segue que

$$
r_1^* = \frac{1}{\overline{r}_1} = -\frac{1}{2} + \frac{i}{2}
$$
  
\n
$$
r_2^* = \frac{1}{\overline{r}_2} = -\frac{1}{2} - \frac{i}{2}
$$
  
\n
$$
r_3^* = \frac{1}{\overline{r}_3} = -1 + i
$$
  
\n
$$
r_4^* = \frac{1}{\overline{r}_4} = -1 - i.
$$

ou seja,  $Q(x)$  e  $Q^*(x)$  são polinômios que satisfazem  $\{r_1, r_2, \dots r_n\}$  $\int_1$  $\overline{r_1}$ , 1  $\overline{r_2}$  $, \cdots \frac{1}{n}$  $\overline{r_n}$  $\mathcal{L}$ , onde  $r_1 = r_3^* =$ 1  $\overline{r_3}$ ,  $r_2 = r_4^* =$ 1  $\overline{r_4}$ ,  $r_3 = r_1^* =$ 1  $\overline{r_1}$  $e r_4 = r_2^* =$ 1  $\overline{r_2}$ , portando  $Q(x)$  é auto-recíproca.

**Definição 6.3 (Polinômio Palindrômico)** Se o polinômio  $P(x)$  é auto-recíproco e, além disso, se seus coeficientes são todos reais, dizemos que  $P^*(x)$  é um Polinômio Palindrômico, se  $P^*(x) = P(x)$ .

**Exemplo 6.4** Seja  $P(x) = 3x^3 - 2x^2 - 2x + 3$ . Note que

$$
x^{3}P\left(\frac{1}{x}\right) = 3 - 2x - 2x^{2} + 3x^{3}.
$$
  
\n
$$
Logo, x^{3}P\left(\frac{1}{x}\right) = 3x^{3} - 2x^{2} - 2x + 3, \text{ ou seja, } x^{n}P\left(\frac{1}{n}\right). \text{ Portanto, } P(x) \text{ é um polinômio}
$$
  
\nindrômico.

 $pali$ 

O próximo resultado mostra que um polinômio, é polinômio palíndromo se, e somente se, a sequência ordenada dos seus coeficiente, é uma sequência palindrômica. Justificando a nomenclatura.

**Teorema 6.1** Um polinômio,  $P(x) = a_0 + a_1x + \cdots + a_{n-1}x^{n-1} + a_nx^n$ , é um polinômio palíndromo se, e somente se,  $a_{n-i} = a_i$  para todo  $0 \le i \le n$ .

Demonstração. Observe que

$$
P^*(x) = x^n P(x^{-1}) = x^n (a_0 + a_1 x^{-1} + \dots + a_{n-1} x^{1-n} + a_n x^{-n})
$$
  
=  $a_0 x^n + a_1 x^{n-1} + \dots + a_{n-1} x + a_n$   
=  $a_n + a_{n-1} x + \dots + a_1 x^{n-1} + a_0 x^n$ .

Portanto,  $P^*(x) = P(x)$  se, e somente se,  $a_{n-i} = a_i$  para todo  $0 \le i \le n$ .

**Exemplo 6.5** Vamos verificar que  $P(x) = (x+1)^n$  é polinômio palíndromo, para todo  $n \ge 0$ . De fato, temos que

$$
P(x) = (x+1)^{n} = \sum_{i=0}^{n} {n \choose i} x^{i}.
$$

Seja  $a_i$ ,  $0 \le i \le n$ , os coeficientes de  $P(x)$ . Segue, da igualdade, que

$$
a_i = \binom{n}{i} = \binom{n}{n-i} = a_{n-i}
$$

para todo  $0 \leq i \leq n$ . E assim temos que  $P(x)$  é palíndromo, pelo Teorema 6.1.

 $\Box$ 

**Lema 6.1** Seja  $P(x) = a_0 + a_1x + \cdots + a_nx^n$  é um polinômio palindrômico, não nulo. Então

- 1.  $P(0) \neq 0$ .
- 2. Se  $P(r) = 0$  temos que  $P(r^{-1}) = 0$ .

#### Demonstração.

- 1. Podemos supor, sem perda de generalidade que  $a_n \neq 0$ . Suponha que  $P(0) = 0$ . Isto implica que  $a_0 = 0$ . Logo  $a_n = 0$ , pois  $P(x)$  é um polinômico palindrômico. Temos então um absurdo. E assim verificamos a afirmação.
- 2. Se  $P(r) = 0$  temos, pelo item anterior, que  $r \neq 0$ . Agora note que

$$
0 = P(r) = P^*(r) = r^n P(r^{-1}).
$$

Ou seja,  $r^{n} P(r^{-1}) = 0$ . E portanto,  $P(r^{-1}) = 0$ .

O próximo resultado mostra que existe uma relação entre as raízes de um polinômio palíndromo de grau 2, com coeficientes reais, e o disco unitário.

**Teorema 6.2** Seja  $P(x) = ax^2 + bx + a$  um polinômio palíndromo, com coeficientes reais. Então, pelo menos uma das raízes está contida no disco unitário

$$
\{z \in \mathbb{C} \text{ tal que } ||z|| \le 1\}.
$$

**Demonstração**. Seja  $P(x) = ax^2 + bx + a$  um polinômio palíndromo, com coeficientes reais. Então  $\Delta = b^2 - 4a^2$ . Lembre que se  $\Delta > 0$  as raízes de  $P(x)$  são reais e distintas. Se  $\Delta = 0$ as raízes de  $P(x)$  são reais e iguais. E se  $\Delta < 0$  são complexas e conjugadas.

Sabemos, pelo Teorema Fundamental da Algebra, que ´

$$
P(x) = ax2 + bx + a = a(x - z1)(x - z2), \text{ onde } z1, z2 \in \mathbb{C}.
$$

Se z é uma raiz complexa de  $P(x)$ , então o conjugado de z,  $\overline{z}$ , também é raiz de  $P(x)$ . Assim temos que

$$
P(x) = a(x - z)(x - \overline{z}), \text{ onde } z \in \mathbb{C}.
$$

Sabemos, do Lema 6.1, que

$$
P(x) = a(x - z)(x - \frac{1}{z}), \text{ onde } z \in \mathbb{C}.
$$

Logo

- 1. se  $b^2 = 4 \cdot a^2$  temos que z é um número real e raiz dupla de  $P(x)$ . Então, por igualdade polinomial, obtemos  $z=\frac{1}{z}$  $\frac{1}{z}$ . Ou seja,  $z^2 = 1$ . E temos que  $z = \pm 1$ .
- 2. se  $b^2 < 4 \cdot a^2$  temos que z é um número complexo. Então, por igualdade polinomial,  $\overline{z}=\frac{1}{z}$  $\frac{1}{z}$ . E temos que  $||z|| = ||\frac{1}{z}||$ . Assim  $||z||^2 \le 1$ . Visto que  $||\overline{z}|| = ||z||$ , obtemos que  $||z|| < 1$  e  $||\overline{z}|| < 1$
- 3. se  $b^2 > 4 \cdot a^2$  temos que z é um número real e diferente de  $\frac{1}{z}$ . Então  $z \neq \frac{1}{z}$  $\frac{1}{z}$ . Logo  $||z|| \leq 1$  ou  $||\frac{1}{z}|| \leq 1$ .

## 7 Curiosidades

Nesta seção vamos listar e comentar sobre duas curiosidades, relativas aos palíndromos.

#### 7.1 Conjectura 196

Existe uma maneira interessante de se obter n´umeros pal´ındromos. Vejamos um exemplo. Dado o número 46 adicione, 16, o número 64, obtido ao inverter os dígitos. O resultado obtido  $110 = 46 + 64$  não é um palíndromo. Repetindo o procedimento para 110, obtemos 121 =  $110 + 011$  que é um palíndromo! Observe que invariavelmente vamos obter um palíndromo aplicando este processo.

Contudo, o mesmo não ocorre como número 196. Se você aplicar este processo continuamente, milhões de vezes, não irá um palíndromo. É claro, que isto nã significa que nunca irá ocorrer um palíndromo na sequência. E necessário que se prove isto. E até o momento não se conhece nenhuma prova deste fato.

Esses n´umeros com os quais utilizando o processo iterativo de reverter repetidamente seus d´ıgitos e adicionar os n´umeros resultantes e n˜ao geram pal´ındromos s˜ao caracterizados por Número Lychrel, chamado as vezes de algoritmo 196, por ser o número mais famoso associado ao processo. Na base dez, ainda não foi provado que nenhum número de Lychrel se tornem pal´ındromos, incluindo 196, mais s˜ao suspeitos a n˜ao atenderem tal conjectura.

Em 1995, Tim Irvin e Larry Simkins usaram um computador multiprocessador e atingiram a marca de dois milhões de dígitos em apenas três meses sem encontrar um palíndromo. Jason Doucette seguiu o exemplo e alcançou 12,5 milhões de dígitos em maio de 2000. Wade VanLandingham usou o programa de Jason Doucette para alcançar 13 milhões de dígitos, um registro publicado na revista Yes Mag : Science Magazine for Kids do Canadá. Desde junho de 2000, Wade VanLandingham carrega a bandeira usando programas escritos por vários entusiastas. Em 23 de janeiro de 2017, um estudante russo, Andrey S. Shchebetov, anunciou em seu site que havia encontrado uma sequência dos 126 primeiros números dos quais 125 deles nunca relatados antes que toma exatamente 261 iterações para alcançar um palíndromo de 119 dígitos. Esta sequência foi publicada no OEIS como  $A281506$ . Essa sequência começou com 1.186.060.309.891.929.990 - até então o único número conhecido publicamente encontrado por Jason Doucette em 2005 em abril de 2019, Rob Van Nobelen calculou um novo recorde mundial para o número palindrômico mais atrasado: 12.000.700.000.025.339.936.491 levando 288 iterações para alcançar um palíndromo de 142 dígitos.

Outros números fortes candidatos a serem de Lychrel, que também foram submetidos ao mesmo método de reversão e adição repetidas, a exemplo do 196, foram os seguintes: 879, 1997 e 7059. Eles foram levados para vários milhões de iterações sem nenhum palíndromo encontrado.

A versão original do livro de Asimov foi publicada em 1979, antes de um milhão de iterações terem sido alcançadas. Já se passaram 40 anos desde então. A inovação técnica em computação avançou e as capacidades dos computadores domésticos melhoraram, mas apesar de atingir um números com mais de 413 milhões de dígitos, até alcançado a casa dos bilhões, o problema permanece sem solução.

Portanto não pode-se afirmar que o 196, assim como outros números desse grupo são Lychrel. Contudo, sabemos que esses números, são sem dúvidas grandes favoritos a números de Lychrel, com destaque para o 196, devido a ser o primeiro dessa lista.

#### 7.2 Quadrados

A t´ıtulo de curiosidade podemos listar outras formas de se encontrar pal´ındromos. Por exemplo,

$$
(1^{[1]})^2 = 1 \cdot 1 = 1
$$

$$
(1^{[2]})^2 = 11 \cdot 11 = 121
$$

$$
(1^{[3]})^2 = 111 \cdot 111 = 12321
$$

$$
(1^{[4]})^2 = 1111 \cdot 1111 = 1234321
$$

$$
(1^{[5]})^2 = 11111 \cdot 11111 = 123454321
$$

$$
(1^{[6]})^2 = 111111 \cdot 111111 = 12345654321
$$

$$
(1^{[7]})^2 = 1111111 \cdot 1111111 = 1234567654321
$$

$$
(1^{[8]})^2 = 11111111 \cdot 11111111 = 123456787654321
$$

$$
(1^{[9]})^2 = 111111111 \cdot 111111111 = 12345678987654321
$$

Note que o quadrado de  $1^{[10]}$  já não é um palíndromo. Basta observar que

$$
(1^{[10]})^2 = 1234567900987654321.
$$

Logo, nem sempre o quadrado de um palíndromo, é um palíndromo. E, obviamente, nem todo número ao quadrado fornece um palíndromo, na base 10. Por exemplo,  $144 = 12^2$ .

Contudo, em toda base  $b \geq 3$ , temos quadrados que são palíndromos, além de 0 e 1. Basta observar que

$$
(b+1)^2 = 1 \cdot b^2 + 2b + 1 = [121]_b.
$$

### 8 Aplicação em Sala de aula

Nesta seção deixamos para fazer uma reflexão acerca do uso de softwares aplicativos em sala de aula, suas vantagens e desvantagens na utilização, como recurso didático, bem como, a necessidade de ampliar as ferramentas para facilitar o ensino-aprendizagem de Matematica.

A geração atual de discentes é imediatista, o que explica, em parte, a evidente insatisfação com as aulas ditas "tradicionais", ou seja, aulas expositivas nas quais s˜ao utilizadas apenas o quadro e o giz. Eles julgam esse tipo de aula como sendo pouco dinˆamica. Na verdade muitos deles

ficam horas nas redes sociais, mas não tem paciência de fi

car uma hora estudando Matemática. Neste contexto, cabe ao professor alertar seus alunos que a Matemática não se aprende num único dia. O conhecimento deve ser construído gradativamente. Deve-se estudar um pouco a cada dia para fi

xar o aprendido e também agregar novos conhecimentos ao que já se sabe. Ninguém aprende violão hoje e amanhã começa a tocar numa banda de sucesso. Um dos motivos para o fracasso dos alunos nas avaliações internas e externas é o fato de estudarem, apenas, às vésperas das provas. Eles aprendem o que acham necessário para si, e para eles a matéria da prova só é necessária quando a avaliação se aproxima. Na verdade, nosso objetivo aqui não  $\acute{\text{e}}$  discutir o fracasso escolar, mas vale lembrar o que diz Alicia Fernandez: " $\cdots$  A aprendizagem acontece em um vínculo, se ela é um processo que ocorre entre subjetividade, nunca uma única pessoa pode ser culpada. A culpa, o considerar-se culpado, em geral, está no nosso  $imagin\acute{a}rio \cdots$  "(2001, p.321).

A internet invade nossos lares com todas as suas cores, seus movimentos e sua velocidade, fazendo o inacess´ıvel tornar-se acess´ıvel, como navegar pelo corpo humano e visualizar a Terra  $do$  espaço sem sair do lugar. É difícil, portanto, prender a atenção do aluno em aulas feitas  $com$  com conjunto lousa + professor. Então, por que fazemos o mesmo quando se podemos fazer diferente? Uma vez que os alunos gostam tanto de aulas que utilizam a tecnologia, por que n˜ao aproveitar essa oportunidade e us´a-la a nosso favor? A aula pode entusiasmar os alunos de maneira ao menos parecida com que são excitados pelos jogos e filmes de alta qualidade e com efeitos especiais.

Utilizar o computador em sala de aula é o menor dos desafios do professor: utilizar o  $computador de forma a tornar a aula mais envolvente, interativa, criativa e inteligente é$ que parece realmente preocupante. O simples fato de transferir a tarefa do quadro para o computador n˜ao muda uma aula. E fundamental que a metodologia utilizada seja pensada ´  $em$  conjunto com os recursos tecnológicos que a modernidade oferece. O uso de tecnologias na disciplina Matemática torna-se, a cada ano de certa forma obrigatório, porque há uma necessidade cada vez maior de mostrar aos alunos, que a matemática que eles vêem em sala de aula têm aplicações em diversos ramos do conhecimento.

De acordo com Giraldo et al:

 $\ddot{E}$  importante destacar que, no encaminhamento proposto acima, não é papel do computador converter-se em um critério para verificar ou confirmar a validade matemática da solução. O papel fundamental do computador  $\acute{e}$  o de motivar conjeturas e indicar caminhos para a solução do problema e para a generalização desta solução, além de enriquecer a compreensão desta solução por meio da articulação entre as representações algébrica e gráfica. A validade ou não da solução devem ser baseadas exclusivamente em critérios de argumentação matemática  $[5]$ 

Segundo o autor primeiro deve-se partir da exploração de um exemplo particular no ambiente gráfico, o que nos permite chegar a uma conjectura sobre a solução do problema. Em um segundo momento, verifica-se matematicamente a validade desta conjectura. Em Seguida, deve-se voltar ao computador para a interpretação gráfica do resultado.

Finalmente, generalizamos o resultado, por meio de argumentos matem´aticos. Todos estes passos est˜ao ilustrados a seguir:

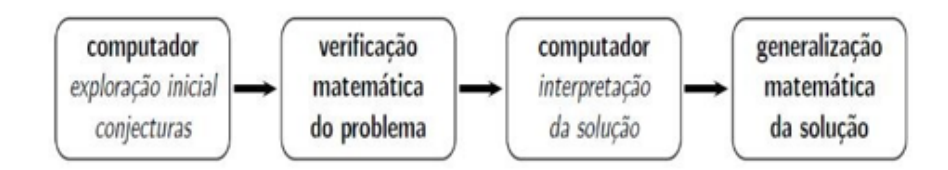

Figura 8: O papel do Comando na exploração inicial e interpretação dos resultados

Influenciado parcialmente pelo modelo proposto por Giraldo, este trabalho deseja quebrar a rotina das aulas utilizando o software  $X\text{-}LOGO$ , e busca uma referências com algumas atividades para desenvolver em sala de aula.

O software X-LOGO ´e um interpretador LOGO escrito em java que, atualmente roda em 8 idiomas é distribuido sob licença GPL, além de ser livre e gratuito. sua licença pode ser encontrada na internet.

Ele é um software de Matemática Dinâmica e utilizaremos este programa para solidificar os conceitos para criar procedimentos que geram n´umeros pal´ındromos que ´e um n´umero (ou  $conj$ unto de números) que, lido da direita para a esquerda ou da esquerda para a direita, é idêntico, bem como algumas propriedades vistas em palíndromos.

Nosso objetivo nesta atividade é usar o X-LOGO para construir números com certas características e discutir seus aspectos e padrões.

#### 8.1 Algoritmo Palíndromo no X-Logo

De posse dos conceitos sobre o que  $\acute{e}$  um número palíndromo utilizaremos e os coman- $\cos b\acute{a}s\acute{c}cos d\acute{o}X\acute{d}LOGO$ , o procedimento abaixo no software  $X\acute{d}LOGO$  irá produzir alguns palíndromos.

Basicamente o algoritmo inverte o n´umero digitado na caixa de entrada e soma com o número invertido.

 $O$  processo é repetido até que aparece um palíndromo.

Exemplo 8.1 Após proceder os comandos necessários:

- 1 Digitando palin 32 o programa fará:  $32 + 23 = 55$
- 2 Digitando palin 28 o programa fará:  $28 + 82 = 110110 + 011 = 121$
- **3** Digitando palin 176 o programa fará:  $176 + 671 = 847$  $847 + 748 = 15951595 + 5951 = 75467546 + 6457 = 1400314003 + 30041 = 44044$

O discente poderá observar quantas interações serão necessárias para que os números gerem palíndromos.

 $O$  procedimento necessário a ser compilado no programa será: aprenda inverte p :p se é vazio? : p [saída ?]  $sa'ida$  pal ult :p inverte p su :p fim  $aprenda palíndromo : p$ se são iguais? : p inverte  $p$  :  $p$  [saída? verdade] [saída ?falso] fim aprenda palin :n

se palíndromo :n  $\langle m \rangle$  :n pare mostre sn sn sn sn  $:n$  ?mais inverte p :n [e igual a] soma :n inverte p :n palin : $n +$  inverte p : $n$ fim

Para que possa funcionar corretamente este procedimento deve ser escrito na janela editor de texto como mostra a figura:

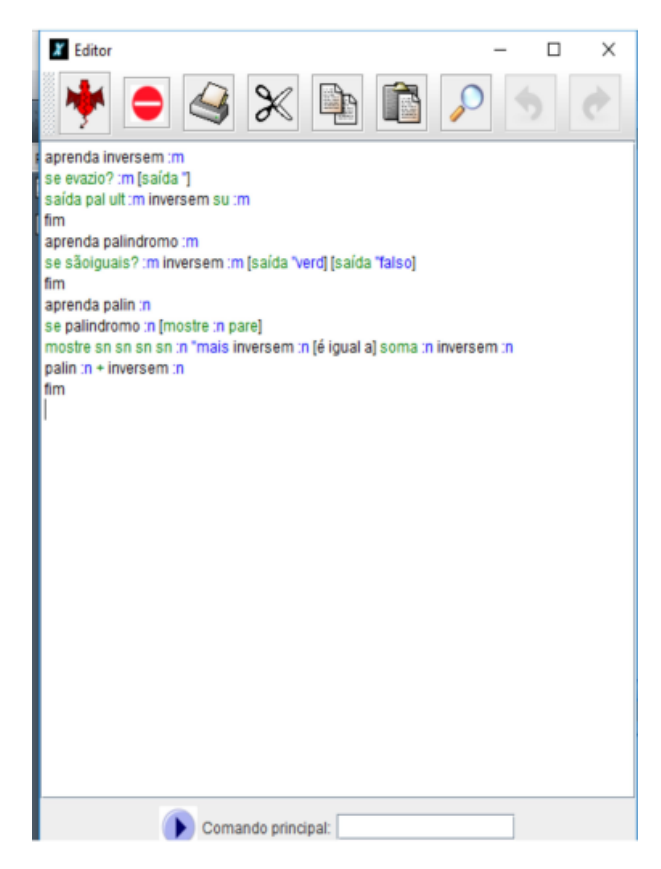

Figura 9: Comandos do Editor

Após ter inserido o procedimento na janela do editor deve-se clicar na janela do alto mais `a esquerda da tela, a que tem o formato da tartaruga.

Feito isto escreve-se, por exemplo, palin 68 e o programa irá produzir um palíndromo com este número. Observe a figura:

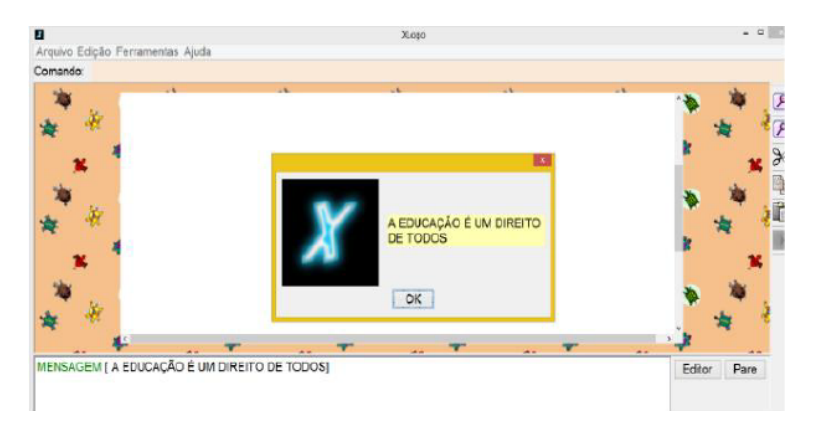

Figura 10: Uso do Comando de Mensagem

Vamos mostrar como funciona o procedimento. Inicialmente devemos ensinar a tartaruga a fazer este novo procedimento para tanto deve-se

digitar "aprenda"na janela do editor. Observe que este procedimento foi dividido em três pedaços, da qual o primeiro é: aprenda inverte p :p se é vazio? : p [saída ?]  $sa'ida pal ult :p inverte p su :p$ 

fim

Esta parte tem a função de apenas inverter o número digitado na janela de comando. Se apenas está parte for digitada o programa apenas inverterá o número e o programa não saberá o que fazer com o resultado. Mostrando na janela de visualização, o número invertido e a sequinte mensagem: "O que devo fazer com 86". Caso o número digitado seja "inverte p 68. A segunda parte é responsável por verificar se o número é palíndromo ou não.

aprenda palin :n se palíndromo :n  $\langle m \rangle$  :n pare mostre sn sn sn  $\alpha$  :n ?mais inverte p :n [e iqual a] soma :n inverte p :n palin : $n +$  inverte p : $n$ fim

Daí ao se escrever "palíndromo  $35$ "na janela de comando, o programa verifica se  $35 \notin$ palíndromo e responde na janela de visualização com a sequinte mensagem: "O que devo fazer com falso?".

O programa verificou que o n´umero 35 n˜ao ´e pal´ındromo, mas n˜ao sabe o que fazer com o resultado. O programa verifica se o número resultado da inversão é igual ao invertido, se isto ocorrer ele responde: "Que devo fazer com verdade?", se isto não for verdadeiro, então ele retornará com a segunda saída [falso]. Observe que o programa não sabe o que fazer com a resposta, pelo retorno que ele d´a ao usu´ario: "Que devo fazer com falso?".

Neste momento aparece a terceira parte do procedimento para completá-lo.

aprenda palin :n

se palíndromo :n  $\langle m \rangle$  :n pare

mostre sn sn sn sn :n ?mais inverte p :n [e igual a] soma :n inverte p :n palin :  $n +$  inverte  $p : n$ 

#### fim

Esta parte relaciona as duas partes anteriores. Se o número digitado for palíndromo o programa para de compilar e mostra o número na janela de visualização, caso isto não ocorra ele inverte o número e soma com o número invertido, daí se o resultado for palíndromo ele para e mostra o número, caso contrário ele repete o mesmo procedimento até encontrar um pal´ındromo vejamos o exemplo do pal´ındromo 89.

| Você definiu inverteo, palindromo, palin.                | ≜ | Editor<br>Pare | $\sigma$ |
|----------------------------------------------------------|---|----------------|----------|
| palin 89                                                 |   |                |          |
| 89 mais 98 é igual a 187                                 |   |                | €        |
| 187 mais 781 é igual a 968                               |   |                |          |
| 968 mais 869 é igual a 1837                              |   |                |          |
| 1837 mais 7381 é igual a 9218                            |   |                | È        |
| 9218 mais 8129 é igual a 17347                           |   |                |          |
| 17347 mais 74371 é igual a 91718                         |   |                |          |
| 91718 mais 81719 é igual a 173437                        |   |                |          |
| 173437 mais 734371 é igual a 907808                      |   |                |          |
| 907808 mais 808709 é igual a 1716517                     |   |                |          |
| 1716517 mais 7156171 é igual a 8872588                   |   |                |          |
| 8872688 mais 8862788 é igual a 17735476                  |   |                |          |
| 17735476 mais 67453771 é igual a 85189247                |   |                |          |
| 85189247 mais 74298158 é igual a 159487405               |   |                |          |
| 159487405 mais 504784951 é igual a 664272356             |   |                |          |
| 664272356 mais 653272466 é igual a 1317544822            |   |                |          |
| 1317544822 mais 2284457131 é igual a 3602001953          |   |                |          |
| 3602001953 mais 3591002063 é igual a 7193004016          |   |                |          |
| 7193004016 mais 6104003917 é igual a 13297007933         |   |                |          |
| 13297007933 mais 33970079231 é igual a 47267087164       |   |                |          |
| 47267087164 mais 46178076274 é igual a 93445163438       |   |                |          |
| 93445163438 mais 83436154439 é igual a 176881317877      |   |                |          |
| 176881317877 mais 778713188671 é igual a 955594506548    |   |                |          |
| 955594506548 mais 845605495559 é igual a 1801200002107   |   |                |          |
| 1801200002107 mais 7012000021081 é igual a 8813200023188 |   |                |          |
| 8813200023188                                            |   |                |          |
|                                                          |   |                |          |

Figura 11: Palíndromo 89

#### 8.2 Palíndromo Divisíveis por 11

Uma outra particularidades sobre os números palíndromos é que todo número palíndromo com um número par de díqitos é divisível por 11, ou seja, o resto da sua divisão por 11 é zero.

#### Exemplo 8.2 Comandos

 $872312213278$  (número palíndromo com 12 dígitos)  $91533644633519$  (número palíndromo com 14 dígitos) Se dividirmos qualquer um desses números por 11, o resto será nulo.

O fato pode se confirmado facilmente no X-LOGO digitando o comando: "mostre resto 91533644633519 11" e "mostre resto 872312213278 11"

# Referências

- [1] BANKS, W. D. Every natural number is the sum of forty-nine palindromes,Integers, 16, (2016), Article A3.
- [2] BEARDON, A. F. Sums of squares of digits, The Mathematical Gazette, v. 82, p. 379- 388, 1998.
- [3] BRLEK, S.; HAMEL, S.; NIVAT, M.; REUTENAUER, C. On the palindromic complexity of infinite words, Internat. J. Found. Comput. Sci., 15, (2004), 293-306.
- $\mathcal{A}$  Capicua Wikipédia, a enciclopédia livre., Disponível em: http://pt.wikipedia.org/wiki/Capicua. Acesso em 27 de fev. 2019.
- $[5]$  GIRALDO, V. E. A. $(2012)$ . Recursos Computacionais no Ensino de Matemática. Coleção PROFMAT. Sociedade Brasileira de Matemática, 1 edition.
- [6] GUY, R. Unsolved Problems in Number Theory, New York: Springer-Verlag, 1994.
- [7] GRUDMAN, H. G.; TEEPLE, E. A. Generalized Happy Numbers, The Fibonacci Quartely, p. 462-466, 2001.
- [8] HEFEZ, A. (2013) Aritmética, Coleção Textos Universiários, SBM RJ.
- [9] HEFEZ, A.; VILELA, M. L. T. Polinômios e Equações Algébricas. Sociedade Brasileira de Matemática, 2012.
- [10] IEZZI, G. Fundamentos de Matem´atica Elementar, volume 6. Atual, 2002
- [11] KWON, D. Reciprocal polynomials with all but two zeros on the unit circle, Acta Math. Hung., 134 (4) (2011), pp. 472-480.
- [12] LAKATOS, P.; LOSONCZI, L. Lakatos, L. Polynomials with all zeros on the unit circle, Acta Math. Hung., 125 (4) (2009), pp. 341-356.
- [13] LANDINGHAM, W. (2006). 196 and other lychrel numbers.
- [14] Lehmer, D. H. "sujetes d'etude. N◦74"Sphinx(Bruxelles), VOL 8 (1938), pp. 12-13
- $[15]$  Lychrel Number Wikipédia, the free encyclopedia, Disponível em: http:en.wikipedia.org/wiki/Lychrel number. Acesso em 27 de fev. 2019.
- $[16]$  MILLES, C. P.; COELHO, S.P. Números: Uma introdução à Matemática, Edusp, São Paulo, 2006.
- [17] MUTTER, S. A. Happy Numbers: An Exploration of An Iterated Function in Different Bases, Selected Senior Projects Spring, 2010.
- [18] NISHIYAMA, Y. Numerical Palindromes and the 196 Problem. Departament of Business Information, Faculty of Information Management, Osaka University of Economics, 533 - 8533, Japan. International Journal of Pure and Aplied Mathematics, volume 80, 2012, 375-384.
- [19] **Palindromic Number Wikipédia, the free encyclopedia.**, Disponível em: http://en.wikipedia.org/wiki/palindromic number. Acesso em 22 de mai. 2018.
- [20] "Palíndromos" em Só Português. Virtuous Tecnologia da Informação, 2007-2020. https://www.soportugues.com.br/secoes/palindromos. Acesso em 15 de abr. 2019.
- [21] SAKATA, M.; BANKS, W. D. Almost all palindromes are composite, Math. Res. Lett., 11, (2004), 853-868.
- [22] SANTOS, J. P. O. Introdu¸c˜ao ´a Teoria dos N´umeros., IMPA, Rio de Janeiro, 2010.
- $[23]$  SOARES, A. R. $(2011)$ ProjetoLogo Manual do usuário do Software educacional X-LOGO. Disponível em: https://projetologo.webs.com/xlogo.html. Acesso em 25 jun. 2018
- [24] Trigg, Charles W. (1967). Palindromes by Addition. Mathematics Magazine, vol. 40, pp 26-28
- [25] TRIGG, C.(1972). More on Palindromes by Reversal- Addition. Mathematics Magazine, vol. 45 (1972), pp 184-186
- [26] WEISSTEIN, Eric W. Math Wortd News, Palindromic Prime. Disponível em: http://mathworld.wolfram.com/PalindromicPrime.html. Acesso em 27 de fev. 2019.
- $[27]$  WELLIN, S. Smarandache-wellin Number Wikipédia, the free encyclope $dia$ , Disponível em: https://en.wikipedia.org/wiki/Smarandache-wellin.prime. Acesso em 22 de mai. 2018.
- [28] X-LOGO (2011). Manual do Usuário. Disponível em: http://xlogo.tuxfamily.org/pt/. Acesso em: 10 jun. 2018.